**Googly-Eyes Crack With Product Key Download [32|64bit] 2022**

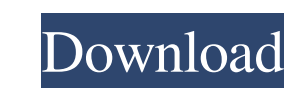

**Googly-Eyes Free Registration Code [Latest 2022]**

Take a "peek" at the many ways to customize how these eyes Requirements: Googly-Eyes Description: While the camera is facing the car, the computer records your surroundings through the video Need advice on your website? We can help Dobbz is a free community for creative people to share their work, and explore new opportunities. Post your questions, ideas, and plans, as well as share files and promote your work. With thousands of members, there's sure to be someone with experience that can help you along the way. Pontiff pays tribute to religious Pope Benedict XVI has issued a personal tribute to Cardinal Albrecht Diesbach, a World War II resistance fighter and leader of the Catholic Church in Germany, saying the cardinal's "passion for freedom" and "dignity" inspired him. In a letter read out during a ceremony in St. Peter's Basilica at the Vatican, the pontiff said that the cardinal's "freedom of conscience" in the pre-war period made him an "exceptional witness of the authentic freedoms of the Gospel." "Many people of the German Church remained faithful to the Word of God during the difficult times that followed the Nazi period," he said. Diesbach, 95, was born in north Germany in 1911 and spent the first half of his life in Berlin, where he studied to be a priest before going into a seminary. He joined the German resistance in 1933 and then joined the Nazi Party. In 1943, he was elevated to the rank of bishop, from when he dedicated himself to the fight for religious freedom. The cardinal was arrested three times and was a close ally of the Church's three wartime papal representatives. Diesbach escaped from Nazi custody in 1947 and went into hiding in 1948 before escaping the country in 1949. He moved to a farm in 1950 and spent the rest of his life in Rome. Diesbach died in 2005. In his will, he asked to be buried in Vatican City rather than in Germany or his home country.Q: Disable message type function in system.out.print I am trying to disable a function of message type in java. In my case I want to disable the type of messages from the println() method. The reason I want to do this is because I am trying to send my program output to a PLC through USB, and this needs to be

Now you can add action to your desktop. Just fun with "Googly-Eyes" on your desktop. Features: ▼ "Peek" at the desktop from the mouse's perspective  $\nabla$  More than 10 cute eyes!  $\nabla$  Set to blink or do other actions!  $\nabla$  Adding actions to desktop Please Give Googly-Eyes A Look, And Enjoy! What's New in Googly-Eyes 1.2.1.0: - Now contains ten adorable eye actions. - Fixed bugs. What's New in Googly-Eyes 1.2.0.0: - Now contains eight adorable eye actions. - More than 8 eyes! - Added a spin wheel! - Fixed bugs. What's New in Googly-Eyes 1.1.0.0: - Now contains six adorable eye actions. - More than 6 eyes! - Fixed bug! What's New in Googly-Eyes 1.0.0.0: - Now contains two adorable eye actions. - First version of Googly-Eyes! Enjoy! What's New in Googly-Eyes 0.5.0.0: - Now contains four adorable eye actions. - Fixed bugs. - New Feature: Now you can customize the looks of these eyes! How to install Googly-Eyes: 1. Uninstall previous version of Googly-Eyes. 2. Download Googly-Eyes from the links in the description box. 3. Extrat Googly-Eyes into your PC folder. 4. Go to the Googly-Eyes's desktop, right click and select "Refresh" from the context menu. 5. Enjoy! DISCLAIMER: This page is neither endorsed by nor affiliated with Googly-Eyes. The image of Googly-Eyes on the first page is taken from their web site. Everything else written in this page is mine. I may change something later! Outfox - Finder Windows Get this add-on in just a few clicks and get your favorite windows back! Outfox is a tool designed to open all windows of the current application in their own dedicated tabs. By default, all windows are opened in one window, while each window has its own tab. You can still use this tool, if you prefer to have a single window with all windows of 09e8f5149f

**Googly-Eyes Crack+ Keygen For (LifeTime)**

Googly-Eyes is a funny and attractive widget which will just make you smile. No download required. Try Googly-Eyes widgets for yourself at This is an officially-licensed product from Yahoo! Inc. No support, no maintenance and no customizations. Version 3.2 is the first official version of this product, from Googly-Eyes was created by Bill White with QT. Googly-Eyes is released under a free and open source GNU General Public License. It is available for use or redistribution at Read the documentation to get started: The default setting for the resize property is 'overflow'. The two possible values for 'overflow' are 'hidden' or 'visible'. Property: resize Type: String Value: hidden | visible Default: overflow Description: Specifies the position of the gallery on the page, either 'hidden' or 'visible'. The default value is 'visible'. 'hidden' Specifies the position of the gallery and all its components on the page, but the width and height of the gallery is taken from the width and height of the page. 'visible' Specifies the width and height of the gallery. "IF YOU WANT TO MAKE A GREAT MEAL, FIRST FIND OUT WHAT'S GOOD." -ALBERT EINSTEIN This is a great, free, easy-to-use cooking software. It is is a great cooking solution for just about anyone. It's a great way to organize and edit photos of your meals. Organize all of your recipes, and even keep track of what you're cooking on the go. Enjoy the planning, but also enjoy the eating - meals stay tasty for a longer period of time. Oh, and it's also so much fun to use! Chicken Rice EmanUgolClient: [ 13:18:49 ] - chicken rice [ 13:18:50 ] - Chicken Rice [ 13:18:51 ] - Chicken Rice [ 13:18:52 ] - chicken rice [ 13:18:53 ] - chicken rice [ 13:18:54 ] - chicken rice [ 13:18:55 ]

**What's New in the?**

It is fun when you can see the monitor image while you are playing in a world of many turtles. Just do not enter a world of giants and flying dragons. Googly-Eyes is easy to install and use. There are no explicit instructions on the Internet on how to install, make use of, or look after this widget, so you must read the instructions below. Similar to the famous Googly Eye Widget, you can specify the size of your window, the image you wish to see in the background, and also if you like little watermarks on the image. Googly-Eyes is not associated with anyone in any way, and has not been used to deliver anything. It was created by a fan of the Googly Eye Widget. Googly-Eyes also has a more fun way of displaying the image: Follow the cursor around, as if you are flying. The cursor and image will be moving in such a way that it looks like you are moving around in a circle in the air. Installation & How to use: 1. Extract zip file: Right-click on the file and choose "Extract to Desktop" 2. Go to File/Install and navigate to the folder you just created. 3. Find the file named "Googly-Eyes.exe" on your desktop. Double-click on it. 4. Wait for the installation to be finished. Follow instructions on the new window. The installation might take some time. 5. Log into your Yahoo! account and find the widget and specify the position: Cursor position. 6. Click "Add Widget" and drag Googly-Eyes onto your desktop. 7. Add a Background image: Select file from your computer. 8. Add small watermarks: Select small image and click on the button "Add watermarks". 9. Change the size of the window and click on the button "Resize Window". 10. Change the opacity of the background: Under Visual Tab, select opacity and specify the opacity. The default opacity is 100. The opacity is a percentage, so it can be reduced to make the image clearer. Shortcuts: Ctrl-M - Move your cursor around (follows the mouse cursor only). Hold Ctrl-M and then click on any item in the screen to move to that place. Ctrl-L - Show Loading.

**System Requirements For Googly-Eyes:**

<http://4uall.net/2022/06/08/dual-audio-recorder-crack-with-license-key/> <http://viabestbuy.co/?p=8549> <https://tuacar.pt/smart-connection-pro-cs3-serial-number-full-torrent-free-mac-win-april-2022/> <http://goldenhome.info/2022/06/08/topomap-keygen-free-download-latest-2022/> <http://balancin.click/?p=1893> <https://fystop.fi/screen-markers-keygen-free-download-mac-win/> [https://attitude.ferttil.com/upload/files/2022/06/lABzIYAjZcSR6xxK2LPq\\_08\\_ad1f3355818ab8fd76d875824abf7a2b\\_file.pdf](https://attitude.ferttil.com/upload/files/2022/06/lABzIYAjZcSR6xxK2LPq_08_ad1f3355818ab8fd76d875824abf7a2b_file.pdf) [https://socialspace.ams3.digitaloceanspaces.com/upload/files/2022/06/EIVtBvTvzlo5Knvfii4x\\_08\\_ad1f3355818ab8fd76d875824abf7a2b\\_file.pdf](https://socialspace.ams3.digitaloceanspaces.com/upload/files/2022/06/EIVtBvTvzlo5Knvfii4x_08_ad1f3355818ab8fd76d875824abf7a2b_file.pdf) [https://jointium.s3.amazonaws.com/upload/files/2022/06/sL7hM1NvJeXO9ViKvSS6\\_08\\_b3f36a45ac1a6521c898bb15d8dc0f24\\_file.pdf](https://jointium.s3.amazonaws.com/upload/files/2022/06/sL7hM1NvJeXO9ViKvSS6_08_b3f36a45ac1a6521c898bb15d8dc0f24_file.pdf) <http://johnsonproductionstudios.com/?p=2327> [https://stinger-live.s3.amazonaws.com/upload/files/2022/06/RMaLmgosn4eYKySzEfZM\\_08\\_ad1f3355818ab8fd76d875824abf7a2b\\_file.pdf](https://stinger-live.s3.amazonaws.com/upload/files/2022/06/RMaLmgosn4eYKySzEfZM_08_ad1f3355818ab8fd76d875824abf7a2b_file.pdf) [https://ictlife.vn/upload/files/2022/06/QE4qFquSIIXEWZUd1sG5\\_08\\_ad1f3355818ab8fd76d875824abf7a2b\\_file.pdf](https://ictlife.vn/upload/files/2022/06/QE4qFquSIIXEWZUd1sG5_08_ad1f3355818ab8fd76d875824abf7a2b_file.pdf) [http://www.renexus.org/network/upload/files/2022/06/6wONmenwjZzEZybUP1ps\\_08\\_b3f36a45ac1a6521c898bb15d8dc0f24\\_file.pdf](http://www.renexus.org/network/upload/files/2022/06/6wONmenwjZzEZybUP1ps_08_b3f36a45ac1a6521c898bb15d8dc0f24_file.pdf) <http://malenatango.ru/xmlify-crack-free-download-pc-windows-updated-2022/> <https://luathoanhao.com/?p=2782> [https://networny-social.s3.amazonaws.com/upload/files/2022/06/BLSzHzxybWz6w2PBs7T4\\_08\\_ad1f3355818ab8fd76d875824abf7a2b\\_file.pdf](https://networny-social.s3.amazonaws.com/upload/files/2022/06/BLSzHzxybWz6w2PBs7T4_08_ad1f3355818ab8fd76d875824abf7a2b_file.pdf) <https://halfin.ru/toshiba-service-station-crack-free-download-march-2022/> <https://extremesound.ru/ras-graph-stats-crack-registration-code-pc-windows-updated-2022/> [https://scappy.bmde-labs.com/upload/files/2022/06/Dq1YVoDHdL5njZLCiaRR\\_08\\_ad1f3355818ab8fd76d875824abf7a2b\\_file.pdf](https://scappy.bmde-labs.com/upload/files/2022/06/Dq1YVoDHdL5njZLCiaRR_08_ad1f3355818ab8fd76d875824abf7a2b_file.pdf) [https://inobee.com/upload/files/2022/06/2X81O5RClHCv5mKpFjWP\\_08\\_ad1f3355818ab8fd76d875824abf7a2b\\_file.pdf](https://inobee.com/upload/files/2022/06/2X81O5RClHCv5mKpFjWP_08_ad1f3355818ab8fd76d875824abf7a2b_file.pdf)

Minimum Specifications: Requires a recent Windows 10 installation GPU : NVIDIA GTX 970 or better (or AMD equivalent) CPU : Intel Core i5-2500 or AMD equivalent RAM : 8GB RAM Storage : 2GB available space (recommended) Latest version of the game may require lower GPU or RAM requirements. Game's graphics settings can be adjusted in the Steam client. Recommended Specifications: NVIDIA GTX 1080 or AMD equivalent Intel Core